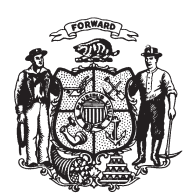

State of Wisconsin 2009 - 2010 LEGISLATURE

LRBa0936/1 JTK:cjs:rs

## **SENATE AMENDMENT 1,** TO 2009 SENATE BILL 366

October 27, 2009 - Offered by Senator CoGGS.

At the locations indicated, amend the bill as follows:  $\mathbf{1}$ 1. Page 15, line 16: delete lines 16 and 17 and substitute:  $\overline{2}$ "SECTION 29. Effective dates. This act takes effect on the first Sunday after 3

- publication, except as follows:  $\overline{4}$
- (1) SECTION 28 (3) takes effect on July 3, 2011.".  $\overline{5}$
- $6\phantom{1}6$

 $(END)$